AutoCAD Activation Code [Latest 2022]

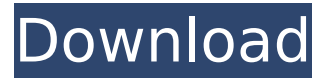

### **AutoCAD Crack + For Windows (2022)**

Today's post covers the AutoCAD basics and walks you through some of its advanced features and concepts. Let's start with the first few steps you need to do in AutoCAD to get started. Getting Started with AutoCAD The first thing you need to do is open the AutoCAD program. You can do this by clicking the autoCAD icon on your computer's taskbar or through the start menu. Note that when you first open AutoCAD, the Application menu is located on the right side of the screen. In the next few steps, we will move the Application menu to the left side of the screen to enable easier navigation. The AutoCAD window, with menu bar and taskbar You can open the AutoCAD application by clicking the autoCAD icon on your computer's taskbar. When the AutoCAD window opens, the top-left section of the window contains four main menus: Windows, Perspective, Modeling, and Help. The top menu bar with four main menus Next to the windows menu are four icons: Home, Settings, Help, and Task Manager. The bottom of the window shows the Help icon The first icon you see on the left side of the window is the Windows menu, which contains the following four menus: Open, Save, Preferences, and Workbench. The first icon on the left side of the window is the Windows menu Let's open the AutoCAD program. To open the AutoCAD program, simply click the icon on your computer's taskbar. The first time you click the icon, AutoCAD opens up as shown below. The new AutoCAD drawing window If you had previously worked with another CAD program, you should notice that the new AutoCAD window is very similar to that of your old CAD program. One key difference, however, is that AutoCAD displays the icon for the Perspective menu, which you use to adjust your view of the three-dimensional model as you create the design. To open the Perspective menu, click the icon with three triangles in the top-right corner of the AutoCAD window. The Perspective icon with three triangles AutoCAD Help in Windows The first tab of the Help menu displays a brief introduction to Auto

#### **AutoCAD Crack Free Download**

Graphics The AutoCAD Graphics Language (AGL) provides a system for describing drawings by

means of data structures, as well as a set of commands to create, move, rotate, scale, shade, etc. These commands are mapped to drawing-specific events. This system is also extended with two more low-level languages, the Graphic Language for Classes (GL-Class) and Graphic Language for Structures (GL-Struc). The idea of these languages is to make it easier to create and modify parts of the drawing. AGL was developed by John Coggeshall at the Open Systems Division of Autodesk from the early 1980s, and first released as a commercial product in 1991. Terrain tools The Terrain tools allow creating complex 3D terrain models from various CAD data sources. AutoCAD's native Terrain tools were initially released in AutoCAD 2000. In 2007, Autodesk released the Terrain tools as free-to-use products for AutoCAD LT, AutoCAD Architectural Desktop, AutoCAD MEP, AutoCAD Map 3D and AutoCAD Civil 3D. AutoCAD provides a number of methods to create 3D and 2D topology and create a mesh based on it. Powerful editing and validation tools are available for meshes. The tools for editing are applicable for editable objects only. This is limited to geometric objects (meshes, surfaces, solids, polylines, polylithics, free-hand traces and points) while the validation tools are applicable for all the objects. Mesh tools provide an efficient tool to create 3D or 2D meshes from a variety of sources such as CAD models, digital scans, photo-realistic textures and solids. Mesh editing is done through the Edit Mesh toolbox, which includes a number of tools such as cut mesh, copy mesh, align mesh and set mesh attributes. The mesh editing is only available for editable objects. The validation tools are only applicable to the 2D and 3D mesh objects. Mesh tools have the following major components: Open a document containing a variety of geometric objects and surfaces Edit (Cut, Copy, Align, Join, Set Attributes) one or more objects. Validate the edited object by using the Mesh Tools Validation Suite. Create a 2D or 3D mesh based on the edited object See also References Further reading af5dca3d97

# **AutoCAD License Key Full For PC [Latest 2022]**

Then open a new drawing. You'll be able to see a menu. Click "Keygen" in it. Then a "Keygen form" window will open. You'll be able to see a key code and a text box. Click "Next" to generate the key. Press "Enter" to get your license. Done. Example: A: This is one of the easiest keygen generator you will find out there. In the windows applications, keygen generators are generally software that helps you to generate license keys or passwords for software or you can simply call it as the software that helps you generate the key for the software. This software help you to generate license key for Autodesk AutoCAD or Autodesk AutoCAD LT for Windows Here you can also download the trial version and keygen generator for Autodesk AutoCAD or Autodesk AutoCAD LT. Global Health The Faculty of Medicine and Health Sciences (FMHS) and the Department of Global Health at the University of Waterloo has a proud tradition of providing integrated and multi-disciplinary education, research and service. The faculty has been actively engaged in addressing global health issues through research and service projects. This activity has built on an historic collaboration with the University of Waterloo-Waterloo Health Organization (UW-WHO) which was established in 1997. UW-WHO works in partnership with the University of Waterloo and McMaster University as well as other partners internationally and in Canada to support research and practice in the field of global health. The faculty currently has partnerships with the University of Waterloo and McMaster University for undergraduate and graduate programs; the University of Toronto, York University, the University of Calgary and the University of British Columbia for postgraduate programs; and international partnerships with the University of Tampere in Finland, the University of Michigan in Ann Arbor, and George Washington University in Washington, DC. In addition, there is a Global Health Professional Education Network (GHPEN) with academic partners in Canada and around the world. The faculty has in place a two-year joint PhD program with George Washington University School of Public Health that will allow Canadian graduates to complete a full PhD in Global Health. An area of particular emphasis for the faculty is the creation of a new Master's degree program in Global Health at the University of Waterloo to be launched in Fall 2018. The faculty has more than 20 faculty and associate faculty members who are actively engaged in

### **What's New in the AutoCAD?**

Add real time geometry to drawings so you can see the design as it's being updated. With new drawing support, you can add two different symbols to a single drawing and have the drawing update automatically as you add symbols. (video: 1:21 min.) Feedback Export: Easily send feedback from your drawings using the new Report Feature. (video: 1:09 min.) Improved Feedback for 3D models: With 3D feedback, you can send all the drawings that are associated with a model, including all dependent drawings. (video: 1:34 min.) Improvements to the Drafting Toolbar: The Drafting Toolbar has received a total makeover with new tabs that make

it easier to use the most frequently used tool. (video: 2:29 min.) Routing now has more rendering options to help you create a more realistic view. Routing has received improvements to its render options that are based on the previewed view in the layout. (video: 2:01 min.) Also included: Innovative File Management: Scan to Autocad – enables you to easily create and receive PDFs. Scan to Autocad will import your 2D and 3D drawings directly into the Autocad environment. (video: 1:15 min.) Previewing Shared Files: With previews you can easily see and share the changes that have been made to shared files. (video: 1:42 min.) Faster image loading and performance improvements: AutoCAD 2023 opens drawings and other files faster, especially when opening large files. (video: 1:15 min.) New Drafting Assistant with Fast Drafting: Use the new Drafting Assistant to quickly create 2D drawings. (video: 1:37 min.) Improved text editing: While editing text, you can quickly select multiple words and align them all simultaneously using Drag and Drop. (video: 1:14 min.) Powerful Options for How you work: Access and organize your data using the new options menu. (video: 2:09 min.) New Freehand Tool: With the new Freehand tool, you can create freehand paths directly on the canvas. (

## **System Requirements For AutoCAD:**

Requires a Intel PC, either a 64-bit AMD or a 64-bit Intel processor. (Intel and AMD 64 architectures are supported.) GPU: NVIDIA or AMD based graphics card with 1 GB of VRAM DirectX: Version 9.0 HDD: 2 GB OS: Windows 7 and 8 (32-bit and 64-bit) Recommended: Requires an NVIDIA GTX 970 or AMD R9 290 with 3 GB of VRAM GPU: NVIDIA or AMD based graphics card with 3 GB of VRAM

Related links:

[https://coleccionohistorias.com/2022/08/10/autocad-2022-24-1-crack-full-version-free](https://coleccionohistorias.com/2022/08/10/autocad-2022-24-1-crack-full-version-free-download-latest/)[download-latest/](https://coleccionohistorias.com/2022/08/10/autocad-2022-24-1-crack-full-version-free-download-latest/) <https://golden-hands.co/autocad-crack-with-keygen-for-pc-2022-new/> <https://www.iltossicoindipendente.it/2022/08/10/autocad-24-2-with-license-code/> [https://www.joblyjobs.com/wp](https://www.joblyjobs.com/wp-content/uploads/2022/08/AutoCAD_Crack___With_License_Key.pdf)[content/uploads/2022/08/AutoCAD\\_Crack\\_\\_\\_With\\_License\\_Key.pdf](https://www.joblyjobs.com/wp-content/uploads/2022/08/AutoCAD_Crack___With_License_Key.pdf) <http://stv.az/?p=48050> <https://ibipti.com/autocad-19-1-download-latest-2022/> <https://khakaidee.com/autocad-24-1-free-license-key-download/> <https://efekt-metal.pl/witaj-swiecie/> <https://beautyprosnearme.com/wp-content/uploads/2022/08/reagip.pdf> <https://www.pooldone.com/autocad-2023-24-2-download-for-windows-latest/> <https://deccan-dental.com/autocad-2017-21-0-crack/> <https://www.techclipse.com/autocad-24-2-crack-download-pc-windows/> <https://thelacypost.com/autocad-with-registration-code-for-windows-latest/> <https://kalapor.com/autocad-2019-23-0-crack-keygen-full-version-for-pc-2022-new/> <http://dmmc-usa.com/?p=31315>